### Varundamine

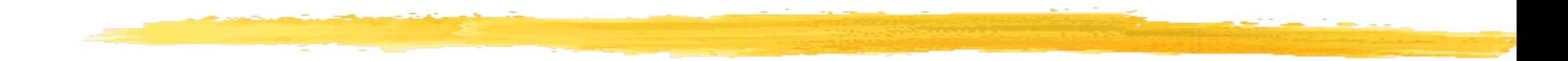

## Varundamine Milleks?

- ❚ võimalus taastada andmeid nende juhusliku kustutamise/rikkumise korral (tavaliselt kasutaja viga)
- saada perioodiliselt tõmmiseid, et oleks võimalik taastada andmete hetkeseise hiljem analüüsimiseks
- ❚ võimalus andmeid taastada peale avariid

# Varundamine (backup&restore)

#### **Taasteplaan**

- mida, kui tihti ja kuidas varundatakse
- **kuidas toimub varukoopiast taastamine**
- I tehtud inimese jaoks, kes peab taastamisega tegelema

### ❚ Tähtsuse järjekorras

- kõigepealt mõelda välja, kuidas teha 'restore'
- siis 'backup'
	- taasteplaan peaks ka ise olema varundatud

## Varundamine

## ❚ UNIXiga kaasas olevad programmid

- **L** arhivaatorid
	- tar, star
	- cpio
	- dump
- pakkijad
	- gzip, pigz
	- bzip2, pbzip2, lbzip2
	- zip, unzip
	- rar, ...

### tar – tape archiver

**L** arhiveerib käsureal näidatud failid (ja kataloogid) ühte faili

### ❚ Võtmed

- ❘ c arhiivi loomine
- ❘ x arhiivist taastamine
- ❘ v 'verbose'
- | z gzip/gunzip
- **l** j bzip2/bunzip2
	- ❘ f file arhiivifail
	- S hõredate failidega tegelemine

## tar – tape archiver (näide)

#### Kokku:

- **L** tar cvf /opt/backup/arhiiv.tar kat1 kat2 **l** tar cvzf /opt/backup/arhiiv.tar.gz kat1 kat2 Lahti:
- **L** tar xvf /opt/backup/arhiiv.tar **l** tar xzvf /opt/backup/arhiiv.tar.gz Test:
	- tar tzvf /opt/backup/arhiiv.tar.gz

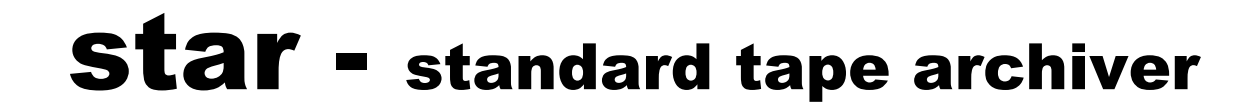

#### ❚ Lihtsalt veel üks tar-i variant suudab arhiveerida ka ACL-e (Access Control List)

# cpio

- stdin-st failide nimekiri
- ❚ tulemus vaikimisi stdout-i
- ❚ Võtmed
	- ❘ -o kopeerimine arhiivi
	- | -i kopeerimine arhiivist välja
		- -p lihtsalt "läbi" kopeerimine
		- ❘ -v 'verbose'
	- -m ära muuda faili lugemisaega (access time)
	- -t arhiivi testimine (failide listing)
	- ❘ -d loo alamkatalooge kui vaja

# cpio (näide)

#### Kokku:

❚ find . | cpio -omv > /opt/bkp/arhiiv.cpio Lahti

❚ cpio -imvd < /opt/bkp/arhiiv.cpio

## mt – lindiseadme juhtimine

- ❚ Võimaldab linti edasi-tagasi kerida jms **Lindiseadmed** 
	- /dev/st0
	- /dev/nst0
- ❚ Võtmed
	- **I** status info seadme oleku kohta
	- **f** fsf edasi kerimine
	- **F** rewind- algusse kerimine
	- **l** offline algusse kerimine ja lindikasseti eject

# mtx – lindivahetusroboti juhtimine

- ❚ Seade näiteks
	- /dev/sg0
- ❚ Võtmed
	- status info lintide oleku kohta
	- $\blacksquare$  load n laadida lint nr n seadmesse
	- unload lint seadmest oma pesasse
	- $\blacksquare$  next unload + laadida järgmine lint

## Varundamine

❚ varundusmeediaid tuleb kuskil hoida

- **tulekindel kapp**
- kuskil eemal
	- ❘ "pilves"
	- ❘ kindlasti krüpteeritult
		- kus ja kuidas hoida võtit?
- ❚ varundusmeediate kohta tuleb pidada kataloogi
	- **I** milline backup asub kus

# Backupi liigid

- ❚ Full
	- täielik koopia kõigist andmetest
- **Differential** 
	- **koopia andmetest, mis on muutunud alates** viimasest 'full backup'st
- **I** Incremental
	- koopia andmetest, mis on muutunud alates eelmisest 'incremental backup'st või 'full backup'st

# Varunduspaketid

- ❚ RH Linuxiga kaasas
	- Amanda
		- ❘ klient-server süsteem
		- ❘ keskne backupiserver
		- ❘ varundatavates serverites agendid
	- **Bacula**
- **l** rdiff-backup
- Relax-and-Recover (rear)
- **PC Backup**

#### Varundamine vs arhiveerimine

- ❚ Varund andmete tagavarakoopia
- **T** Arhiiv andmete originaalkoopia
- **U** Väike segadus mõistetega
	- **L** eelpooltoodud arhivaatorprogrammidega tehakse varundeid
	- arhiiv kujutab endast andmehoidlat
	- **ka arhiivi võiks/tuleks varundada**

### Andmete turvalisus

#### **Turvalisus koosneb**

- **K**äideldavus (availability)
	- ❘ andmed on kättesaadavad, kui neid on vaja

#### **Terviklus** (*integrity*)

- ❘ andmed on õiged, st muutmata kujul, kooskõlalised, ajakohased ning päritolult autentsed – ei ole midagi puudu ega lisatud
- Konfidentsiaalsus (*confidentiality*)
	- ❘ andmed on kättesaadavad vaid volitatud isikutele, st neile, kes peavad saama andmeid töödelda

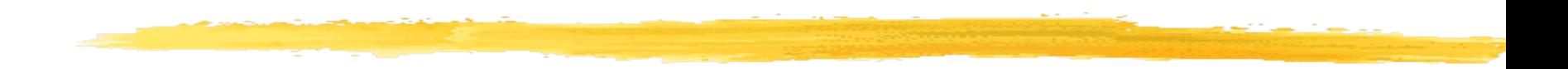